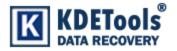

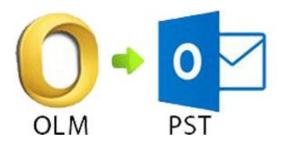

**KDETools OLM to PST Converter** 

# **Step to Uninstall**

### 1. Go to Control Panel.

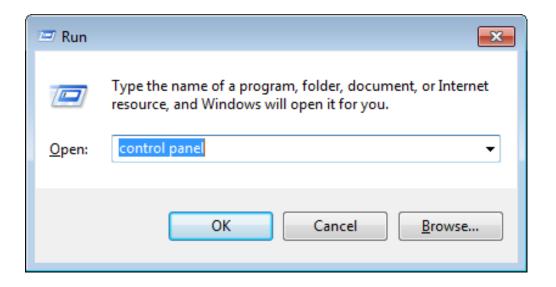

# 2. Choose "Uninstall a program".

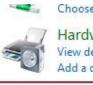

Choose homegroup and sharing options

Hardware and Sound View devices and printers Add a device

Programs Uninstall a program

#### Adjust screen resolution

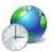

Clock, Language, and Region Change keyboards or other input methods Change display language

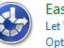

Ease of Access Let Windows suggest settings Optimize visual display

## 3. Remove/ Uninstall OLM to PST Converter

| Control Panel Home<br>View installed updates<br>Turn Windows features on or |                    | Uninstall or change a program<br>To uninstall a program, select it from the list and then                                          | click Uninstall, Change, or Repair.                                                                                  |                                                                                  |
|-----------------------------------------------------------------------------|--------------------|----------------------------------------------------------------------------------------------------|----------------------------------------------------------------------------------------------------|----------------------------------------------------------------------------------|
| off                                                                         |                    | Organize 🔻 Uninstall                                                                                                    |                                                                                                    | := 🗸 🔞                                                                           |
| ſ                                                                           | KdeTools OI M to P | ST Converter - Demo Version Uninstall                                                                                              | X er                                                                                                    | Installed                                                                        |
|                                                                             |                    | u sure you want to completely remove KdeTools OLM to PST<br>ter - Demo Version and all of its components?<br><u>Y</u> es <u>No</u> | Corporation<br>Is Software<br>Is Software<br>Is Software<br>Is Software<br>Is Software<br>Is Software<br>Is Software | 1/2/2019<br>5/10/201<br>1/8/2019<br>5/27/201<br>1/14/201<br>12/13/20<br>2/16/201 |
|                                                                             | _                  | KdeTools PST Splitter - Demo Version 1.0                                                                                           | KdeTools Software                                                                                                    | 5/10/201                                                                         |
|                                                                             |                    | KdeTools Thunderbird to PST Converter - Demo Versi                                                                                 | KdeTools Software                                                                                                    | 3/30/201                                                                         |
|                                                                             |                    | I Mediatek RT2870 Wireless LAN Card                                                                                                | MediatekWiFi                                                                                                    | 12/4/201                                                                         |
|                                                                             |                    | Microsoft .NET Framework 4 Client Profile                                                                                          | Microsoft Corporation                                                                                                | 3/23/201                                                                         |
|                                                                             |                    | Sa Microsoft Office Professional Plus 2010                                                                                         | Microsoft Corporation                                                                                                | 12/12/20                                                                         |
|                                                                             |                    | Microsoft Visual C++ 2010 x86 Redistributable - 10.0                                                                               | Microsoft Corporation                                                                                                | 3/23/201                                                                         |
|                                                                             |                    | Movavi PowerPoint To Video Converter 2                                                                                             | Movavi                                                                                                    | 1/17/201                                                                         |